# **PhyPraKit Documentation**

*Release 1.2.1*

**Günter Quast**

**Dec 22, 2021**

# **CONTENTS**

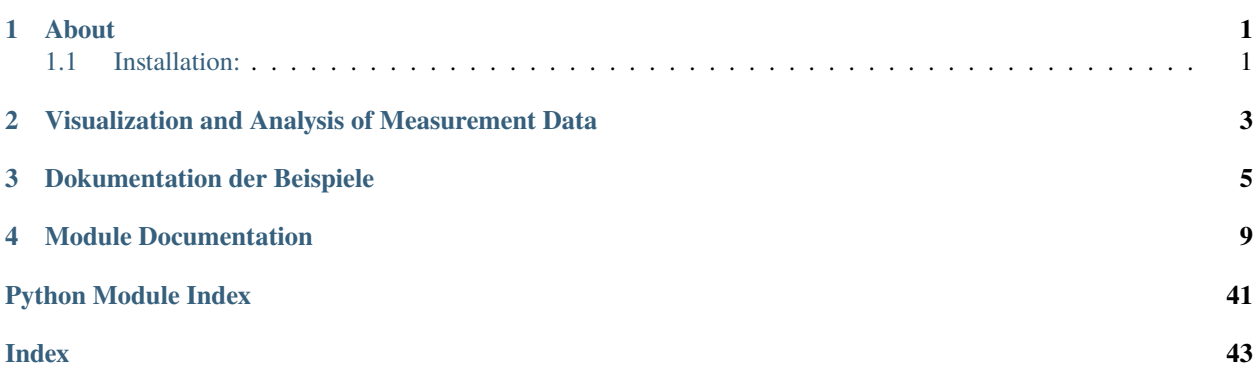

# **CHAPTER**

**ONE**

# **ABOUT**

<span id="page-4-0"></span>Version 1.2.1, Date 2021-12-22

**PhyPraKit** is a collection of python modules for data visualization and analysis in experimental laboratory courses in physics and is in use in the Department of Physics at Karlsruhe Institute of Technology (KIT). As the modules are intended primarily for use by undergraduate students in Germany, the documentation is partly in German language, in particular the description of the examples.

Created by:

• Guenter Quast <guenter (dot) quast (at) online (dot) de>

A pdf version of this documentation is available here: [PhyPraKit.pdf.](PhyPraKit.pdf)

# <span id="page-4-1"></span>**1.1 Installation:**

To use PhyPraKit, it is sufficient to place the directory *PhyPraKit* and all the files in it in the same directory as the python scripts importing it.

Installation via *pip* is also supported. After downloading, execute:

pip install --user .

in the main directory of the *PhyPraKit* package (where *setup.py* is located) to install in user space.

Comfortable installation via the PyPI Python Package Index is also possible by executing

pip install --user PhyPraKit

The installation via the *whl*-package provided in the subdirectory *dist* may alternatively be used:

pip install --user --no-cache PhyPraKit<version>.whl

*python* scripts and *Jupyter* notebook versions illustrate common use cases of the package and provide examples of typical applications.

#### **German Description:**

**PhyPraKit** ist eine Sammlung nützlicher Funktionen in der Sprache *Python (>=3.6, die meisten Module laufen auch noch mit der inzwischen veralteten Verson 2.7)* zum Aufnehmen, zur Bearbeitung, Visualisierung und Auswertung von Daten in Praktika zur Physik. Die Anwendung der verschiedenen Funktionen des Pakets werden jeweils durch Beispiele illustriert.

# <span id="page-6-0"></span>**VISUALIZATION AND ANALYSIS OF MEASUREMENT DATA**

Methods for recording, processing, visualization and analysis of measurement data are required in all laboratory courses in Physics.

This collection of tools in the package *PhyPraKit* contains functions for reading data from various sources, for data visualization, signal processing and statistical data analysis and model fitting as well as tools for the generation of simulated data. Emphasis was put on simple implementations, illustrating the principles of the underlying algorithms.

The class *mnFit* in the module *phyFit* offers a light-weight implementation for fitting model functions to data with uncorrelated and/or correlated absolute and/or relative uncertainties in ordinate and/or abscissa directions. Support for likelihood fits to binned data (histograms) and to unbinned data is also provided.

For complex kinds of uncertainties, there are hardly any are easy-to-use program packages. Most of the existing applications use presets aiming at providing a parametrization of measurement data, whereby the validity of the parametrization is assumed and the the parameter uncertainties are scaled so that the data is well described. In physics applications, on the contrary, testing the validity of model hypothesis is of central importance before extracting any model parameters. Therefore, uncertainties must be understood, modeled correctly and incorporated in the fitting procedure.

*PhyPraKit* offers adapted interfaces to the fit modules in the package *scipy* (*optimize.curve\_fit* and *ODR*) to perform fits including a test of the validity of the model hypothesis. A very lean implementation, relying on the mimimization and uncertainty-analysis tool *MINUIT*, is also provided in the sub-package *phyFit* for the above-mentioned use cases. *PhyPraKit* also contains a simplified interface to the very function-rich fitting package *kafe2*.

# **German: Darstellung und Auswertung von Messdaten**

In allen Praktika zur Physik werden Methoden zur Aufnahme, Bearbeitung, Darstellung und Auswertung von Messdaten benötigt.

Die vorliegende Sammlung im Paket *PhyPraKit* enthält Funktionen zum Einlesen von Daten aus diversen Quellen, zur Signalbearbeitung und Datenvisualisierung und zur statistischen Datenauswertung und Modellanpassung sowie Werkzeuge zur Erzeugung simulierter Pseudo-Daten. Dabei wurde absichtlich Wert auf eine einfache, die Prinzipien unterstreichende Codierung gelegt und nicht der möglichst effizienten bzw. allgemeinsten Implementierung der Vorzug gegeben.

Das Modul *phyFit* bietet mit der Klasse *mnFit* eine schlanke Implementierung zur Anpassung von Modellfunktionen an Daten, die mit unkorrelierten und/oder korrelierten absoluten und/oder relativen Unsicherheiten in Ordinatenund/oder Abszissenrichtung behaftet sind. Anpassungen an gebinnte Daten (Histogramme) und Maxium-Likelihood-Anassungen zur Bestimmung der Parameter der Verteilung von Daten werden ebenfalls unterstützt. Für solche in der Physik häufig auftretenden komplexen Formen von Unsicherheiten gibt es kaum andere, einfach zu verwendende Programmpakete. Viele Pakte sind als Voreinstellung auf die Parametrisierung von Messdaten ausgelegt, wobei die Parameterunsicherheiten unter Annahme der Gültigkeit der Parametrisierung so skaliert werden, dass die Daten gut repräsentiert werden. Um den besonderen Anforderungen in der Physik Rechnung zu tragen, bietet *PhyPraKit* deshalb entsprechend angepasste Interfaces zu den Fitmodulen im Paket *scipy* (*optimize.curve\_fit* und *ODR*), um Anpassungen mit Test der Gültigkeit der Modellhypothese durchzuführen. *PhyPraKit* enthält ebenfalls ein vereinfachtes Interface zum sehr funktionsreichen Anpassungspaket *kafe2*.

In der Vorlesung "Computergestützte Datenauswertung" an der Fakultät für Physik am Karlsruher Institut für Physik [\(http://www.etp.kit.edu/~quast/CgDA\)](http://www.etp.kit.edu/~quast/CgDA) werden die in *PhyPraKit* verwendeten Methoden eingeführt und beschrieben. Hinweise zur Installation der empfohlenen Software finden sich unter den Links [http://www.etp.kit.edu/~quast/CgDA/](http://www.etp.kit.edu/~quast/CgDA/CgDA-SoftwareInstallation-html) [CgDA-SoftwareInstallation-html](http://www.etp.kit.edu/~quast/CgDA/CgDA-SoftwareInstallation-html) und <http://www.etp.kit.edu/~quast/CgDA/CgDA-SoftwareInstallation.pdf> .

Speziell für das "Praktikum zur klassischen Physik" am KIT gibt es eine kurze Einführung in die statistischen Methoden und Werkzeuge unter dem Link [http://www.etp.kit.edu/~quast/CgDA/PhysPrakt/CgDA\\_APraktikum.pdf](http://www.etp.kit.edu/~quast/CgDA/PhysPrakt/CgDA_APraktikum.pdf) .

Über den Link <http://www.etp.kit.edu/~quast/jupyter/jupyterTutorial.html> werden eine Einführung in die Verwendung von Jupyter Notebooks sowie Tutorials für verschiedene Aspekte der statistischen Datenauswertung mit Beispielen zum Einsatz von Modulen aus *PhyPraKit* bereit gestellt.

# **CHAPTER**

# **THREE**

# **DOKUMENTATION DER BEISPIELE**

<span id="page-8-0"></span>**`PhyPraKit.py`** ist ein Paket mit nützlichen Hilfsfunktionen zum import in eigene Beispiele mittels:

import PhyPraKit as ppk

### oder:

from PhyPraKit import ...

### **PhyPraKit** enthält folgende **Funktionen**:

- 1. Daten-Ein und -Ausgabe
- readColumnData() Daten und Meta-Daten aus Textdatei lesen
- readCSV() Daten im csv-Format aus Datei mit Header lesen
- readtxt() Daten im Text-Format aus Datei mit Header lesen
- readPicoScope() mit PicoScope exportierte Daten einlesen
- readCassy() mit CASSY im .txt-Format exportierte Dateien einlesen
- labxParser() mit CASSY im .labx-Format exportierte Dateien einlesen
- writeCSV() Daten csv-Format schreiben (optional mit Header)
- writeTexTable() Daten als LaTeX-Tabelle exportieren
- round\_to\_error() Runden von Daten mit Präzision wie Unsicherheit
- ustring() korrekt gerundete Werte v +/- u als Text; alternativ: der Datentyp *ufloat(v, u)* im Paket *uncertainties* unterstützt die korrekte Ausgabe von Werten *v* mit Unsicherheiten *u*.
- 2. Signalprozessierung:
- offsetFilter() Abziehen eines off-sets
- meanFilter() gleitender Mittelwert zur Glättung
- resample() Mitteln über n Datenwerte
- simplePeakfinder() Auffinden von Maxima (Peaks) und Minima (*Empfehlung: convolutionPeakfinder nutzen*)
- convolutionPeakfinder() Finden von Maxima
- convolutionEdgefinder() Finden von Kanten
- Fourier fft() schnelle Fourier-Transformation (FFT)
- FourierSpectrum() Fourier-Transformation *(langsam, vorzugsweise FFT-Version nutzen)*
- autocorrelate() Autokorrelation eines Signals
- 3. Statistik:
- wmean() Berechnen des gewichteten Mittelwerts
- BuildCovarianceMatrix() Kovarianzmatrix aus Einzelunsicherheiten
- Cov2Cor() Konversion Kovarianzmatrix -> Korrelationsmatrix
- Cor2Cov() Konversion Korrelationsmatrix + Unsicherheiten -> Kovarianzmatrix
- chi2prob() Berechnung der  $\chi^2$ -Wahrscheinlichkeit
- propagatedError() Numerische Fehlerfortpflanzung; Hinweis: der Datentyp *ufloat(v, u)* im Paket *uncertainties* unterstützt Funktionen von Werten *v* mit Unsicherheiten *u* und die korrekte Fehlerfortpflanzung
- getModelError() Numerische Fehlfortpflanzung für parameterabhängige Funktionswerte
- 4. Histogramme:
- barstat() statistisch Information aus Histogramm (Mittelwert, Standardabweichung, Unsicherheit des Mittelwerts)
- nhist() Histogramm-Grafik mit np.historgram() und plt.bar() *(besser matplotlib.pyplot.hist() nutzen)*
- histstat() statistische Information aus 1d-Histogram
- nhist2d() 2d-Histogramm mit np.histrogram2d, plt.colormesh() *(besser matplotlib.pyplot.hist2d() nutzen)*
- hist2dstat() statistische Information aus 2d-histogram
- profile2d() "profile plot" für 2d-Streudiagramm
- chi2p\_indep2d()  $\chi^2$ -Test auf Unabhängigkeit von zwei Variablen
- plotCorrelations() Darstellung von Histogrammen und Streudiagrammen von Variablen bzw. Paaren von Variablen eines multivariaten Datensatzes
- 5. Lineare Regression und Anpassen von Funktionen:
- linRegression() lineare Regression, y=ax+b, mit analytische Formel
- odFit() Funktionsanpassung mit x- und y-Unsicherheiten (scipy ODR)
- xyFit() Funktionsanpassung an Datenpunkte  $(x_i, y_i=i=(x_i))$  mit (korrelierten) x- und y-Unsicherheiten mit *phyFit*
- hFit() maximum-likelihood-Anpassung einer Verteilungsdichte an Histogramm-Daten mit *phyFit*
- mFit() Anpassung einer Nutzerdefinierten Kostenfunktion oder einer Verteilungsdichte an ungebinnete Daten mit der maximum-likelood Methode (mit *phyFit*)
- xFit() Anpassung eines Modells an indizierte Daten x\_i=x\_i(x\_j, \*par) mit *phyFit*
- k2Fit() Funktionsanpassung mit (korrelierten) x- und y-Unsicherheiten mit dem Paket *kafe2* an Datenpunkte  $(x_i, y_i = f(x_i))$
- 6. Erzeugung simulierter Daten mit MC-Methode:
- smearData() Addieren von zufälligen Unsicherheiten auf Eingabedaten
- generateXYdata() Erzeugen simulierter Datenpunkte (x+Delta\_x, y+Delta\_y)

Die folgenden **Beispiele** dienen der Illustration der Anwendung der zahlreichen Funktionen. Eine direkt im Browser ausführbare Installation von *PhyPraKit* gibt es auf [mybinder.org.](https://mybinder.org/v2/git/https%3A%2F%2Fgit.scc.kit.edu%2Fyh5078%2FPhyPraKit/master)

- *test readColumnData.py* ist ein Beispiel zum Einlesen von Spalten aus Textdateien; die zugehörigen *Metadaten* können ebenfalls an das Script übergeben werden und stehen so bei der Auswertung zur Verfügung.
- *test\_readtxt.py* liest Ausgabedateien im allgemeinem *.txt*-Format; ASCII-Sonderzeichen außer dem Spalten-Trenner werden ersetzt, ebenso wie das deutsche Dezimalkomma durch den Dezimalpunkt
- *test\_readPicoScope.py* liest Ausgabedateien von USB-Oszillographen der Marke PicoScope im Format *.csv* oder *.txt*.
- *test\_labxParser.py* liest Ausgabedateien von Leybold CASSY im *.labx*-Format. Die Kopfzeilen und Daten von Messreihen werden als Listen in *Python* zur Verfügung gestellt.
- *test\_convolutionFilter.py* liest die Datei *Wellenform.csv* und bestimmt Maxima und fallende Flanken des Signals.
- *test AutoCorrelation.py* liest die Datei *AudioData.csv* und führt eine Analyse der Autokorrelation zur Frequenzbestimmung durch.
- *test\_Fourier.py* illustriert die Durchführung einer Fourier-Transfomation eines periodischen Signals, das in der PicoScope-Ausgabedatei *Wellenform.csv* enthalten ist.
- *test\_propagatedError.py* illustriert die Anwendung von numerisch berechneter Fehlerfortpflanzung und korrekter Rundung von Größen mit Unsicherheit
- *test\_linRegression.py* ist eine einfachere Version mit *python*-Bordmitteln zur Anpassung einer Geraden an Messdaten mit Unsicherheiten in Ordinaten- und Abszissenrichtung. Korrelierte Unsicherheiten werden nicht unterstützt.
- *test xyFit* dient zur Anpassung einer beliebigen Funktion an Messdaten mit Unsicherheiten in Ordinaten- und Abszissenrichtung und mit allen Messpunkten gemeinsamen (d. h. korrelierten) relativen oder absoluten systematischen Fehlern. Dazu wird das Paket *imunit* verwendet, das den am CERN entwickelten Minimierer MINUIT nutzt. Da die Kostenfunktion frei definiert und auch während der Anpassung dynamisch aktualisiert werden kann, ist die Implementierung von Parameterabhängigen Unsicherheiten möglich. Ferner unterstützt *iminuit* die Erzeugung und Darstellung von Profil-Likelihood-Kurven und Konfidenzkonturen, die so mit *xyFit* ebenfalls dargestellt werden können.
- *test\_k2Fit.py* verwendet das funktionsreiche Anpassungspaket *kafe2* zur Anpassung einer Funktion an Messdaten mit unabhängigen oder korrelierten relativen oder absoluten Unsicherheiten in Ordinaten- und Abszissenrichtung.
- *test\_simplek2Fit.py* illustriert die Durchführung einer einfachen linearen Regression mit *kafe2* mit einer minimalen Anzahl eigener Codezeilen.
- *test\_hFit* illustriert die Anpassung einer Verteilungsdichte an histogrammierte Daten. Die Kostenfunktion für die Minimierung ist das zweifache der negativen log-Likelihood-Funktion der Poisson-Verteilung, Poiss(k; lam), oder - optional - ihrer Annäherung durch eine Gauß-Verteilung mit Gauss(x, mu=lam, sig\*\*2=lam). Die Unsicherheiten werden aus der Modellvorhersage bestimmt, um auch Bins mit wenigen oder sogar null Einträgen korrekt zu behandeln. Grundsätzlich wird eine normierte Verteilungsdichte angepasst; es ist aber optional auch möglich, die Anzahl der Einträge mit zu berücksichtigen, um so z. B. die Poisson-Unsicherheit der Gesamtanzahl der Histogrammeinträge zu berücksichtigen.
- *test mlFit* illustriert die Anpassung einer Verteilungsdichte an ungebinnte Daten mit der maximumlikelihood Methode. Die Kostenfunktion für die Minimierung ist der negative natürliche Logarithmus der vom Nutzer agegebenen Verteilungsdichte (oder, optional, deren Zweifaches).
- *test\_xFit* ist ein Beispiel für eine Anpassung einer Modellvorhersage an allgemeine Eingabedaten ("indizierte Daten" *x\_1, . . . , x\_n*). Dabei sind die x\_i Funktionen der Parameter p\_i einer Modellvorhersage, und ggf. auch von Elementen x\_j der Eingabedaten: x\_i(x\_j, \*par). In diesem Beispiel

werden zwei Messungen eines Ortes in Polarkoordinaten gemittelt und in kartesische Koordinaten umgerechnet. Bei dieser nicht-linearen Transformation weden sowohl die Zentralwerte als auch Konfidenzkonturen korrekt bestimmt.

- *test\_Histogram.py* ist ein Beispiel zur Darstellung und statistischen Auswertung von Häufigkeitsverteilungen (Histogrammen) in ein oder zwei Dimensionen.
- *test generateXYata.py* zeigt, wie man mit Hilfe von Zufallszahlen "künstliche Daten" zur Veranschaulichung oder zum Test von Methoden zur Datenauswertung erzeugen kann.
- *toyMC\_Fit.py* führt eine große Anzahl Anpassungen an simulierte Daten durch. Durch Vergleich der wahren Werte mit den aus der Anpassung bestimmten Schätzwerte und deren Unsicherheiten lassen sich Verzerrungen der Parameterschätzungen, die korrekte Überdeckung der in der Anpassung geschätzen Konfidenzbereiche für die Parameter, Korrelationen der Parameter oder die Form der Verteilung der  $\chi^2$ -Wahrscheinlichkeit überprüfen, die im Idealfall eine Rechteckverteilung im Intervall [0,1] sein sollte.

Die folgenden *python*-Skripte sind etwas komplexer und illustrieren typische Anwendungsfälle der Module in *PhyPraKit*:

- *Beispiel\_Diodenkennlinie.py* demonstriert die Analyse einer Strom-Spannungskennlinie am Beispiel von (künstlichen) Daten, an die die Shockley-Gleichung angepasst wird. Typisch für solche Messungen über einen weiten Bereich von Stromstärken ist die Änderung des Messbereichs und damit der Anzeigegenauigkeit des verwendeten Messgeräts. Im steil ansteigenden Teil der Strom-Spannungskennlinie dominieren die Unsicherheiten der auf der x-Achse aufgetragen Spannungsmesswere. Eine weitere Komponente der Unsicherheit ergibt sich aus der Kalibrationsgenauigkeit des Messgeräts, die als relative, korrelierte Unsicherheit aller Messwerte berücksichtigt werden muss. Das Beispiel zeigt, wie man in diesem Fall die Kovarianzmatrix aus Einzelunsicherheiten aufbaut. Die Funktionen *k2Fit()* und *xyfit()* bieten dazu komfortable und leicht zu verwendende Interfaces, deren Anwendung zur Umsetzung des komplexen Fehlermodells in diesem Beispiel gezeigt wird.
- *Beispiel\_Drehpendel.py* demonstriert die Analyse von am Drehpendel mit CASSY aufgenommenen Daten. Enthalten sind einfache Funktionen zum Filtern und Bearbeiten der Daten, zur Suche nach Extrema und Anpassung einer Einhüllenden, zur diskreten Fourier-Transformation und zur Interpolation von Messdaten mit kubischen Spline-Funktionen.
- *Beispiel\_Hysterese.py* demonstriert die Analyse von Daten, die mit einem USB-Oszilloskop der Marke *PicoScope* am Versuch zur Hysterese aufgenommen wurden. Die aufgezeichneten Werte für Strom und B-Feld werden in einen Zweig für steigenden und fallenden Strom aufgeteilt, mit Hilfe von kubischen Splines interpoliert und dann integriert.
- *Beispiel\_Wellenform.py* zeigt eine typische Auswertung periodischer Daten am Beispiel der akustischen Anregung eines Metallstabs. Genutzt werden Fourier-Transformation und eine Suche nach charakteristischen Extrema. Die Zeitdifferenzen zwischen deren Auftreten im Muster werden bestimmt, als Häufgkeitsverteilung dargestellt und die Verteilungen statistisch ausgewertet.
- *Beispiel\_GammaSpektroskopie.py* liest mit dem Vielkanalanalysator des CASSY-Systems im *.labx* -Format gespeicherten Dateien ein (Beispieldatei *GammaSpektra.labx*).
- *Beispiel\_Multifit.py* illustiert die simultane Anpassung von Parametern an mehrere, gleichartige Messreihen, die mit *kafe2* möglich ist. Ein Anwendungsfall sind mehrere Messreihen mit der gleichen Apparatur, um die Eigenschaften von Materialien in Proben mit unterschiedlicher Geometrie zu bestimmen, wie z. B. die Elastizität oder den spezifischen Widerstand an Proben mit unterschiedlichen Querschnitten und Längen. Auf die Apparatur zurückzuführende Unsicherheiten sind in allen Messreihen gleich, auch die interessierende Materialeigenschaft ist immer die gleiche, lediglich die unterschiedlichen Gemoetrie-Parameter und die jeweils bestimmten Werte der Messreihen haben eigene, unabhängige Unsicherheiten.

# **CHAPTER**

# **FOUR**

# **MODULE DOCUMENTATION**

<span id="page-12-1"></span><span id="page-12-0"></span>**PhyPraKit** a collection of tools for data handling, visualisation and analysis in Physics Lab Courses, recommended for "Physikalisches Praktikum am KIT"

PhyPraKit.A0\_readme()

Package PhyPraKit

**PhyPraKit** for Data Handling, Visualisation and Analysis

contains the following functions:

- 1. Data input:
- readColumnData() read data and meta-data from text file
- readCSV() read data in csv-format from file with header
- readtxt() read data in "txt"-format from file with header
- readPicoScope() read data from PicoScope
- readCassy() read CASSY output file in .txt format
- labxParser() read CASSY output file, .labx format
- writeCSV() write data in csv-format (opt. with header)
- writeTexTable() write data in LaTeX table format
- round to error() round to same number of significant digits as uncertainty
- ustring() return rounded value +/- uncertainty as formatted string; alternative: the data type *ufloat(v,u)* of package *uncertainties* comfortably supports printing of values *v* with uncertainties *u*.
- 2. signal processing:
- offsetFilter() subtract an offset in array a
- meanFilter() apply sliding average to smoothen data
- resample() average over n samples
- simplePeakfinder() find peaks and dips in an array, *(recommend to use convolutionPeakfinder)*
- convolutionPeakfinder() find maxima (peaks) in an array
- convolutionEdgefinder() find maxima of slope (rising) edges in an array
- Fourier\_fft() fast Fourier transformation of an array
- FourierSpectrum() Fourier transformation of an array *(slow, preferably use fft version)*
- autocorrelate() auto-correlation function
- 3. statistics:
- wmean calculate weighted mean
- BuildCovarianceMatrix build covariance matrix from individual uncertainties
- Cov2Cor convert covariance matrix to correlation matrix
- Cor2Cov convert correlation matrix + errors to covariance matrix
- chi2prob caclulate chi^2 probability
- propagatedError determine propagated uncertainty, with covariance; hint: the data type *ufloat(v,u)* of package *uncertainties* comfortably supports functions of values *v* with uncertainties *u* with correct error propagation
- getModelError determine uncertainty of parameter-dependent model function
- 4. histograms tools:
- barstat() statistical information (mean, sigma, error on mean) from bar chart
- nhist() histogram plot based on np.historgram() and plt.bar() *better use matplotlib.pyplot.hist()*
- histstat() statistical information from 1d-histogram
- nhist2d() 2d-histotram plot based on np.histrogram2d, plt.colormesh() *(better use matplotlib.pyplot.hist2d)*
- hist2dstat() statistical information from 2d-histogram
- profile2d() "profile plot" for 2d data
- chi2p\_indep2d() chi2 test on independence of data
- plotCorrelations() distributions and correlations of a multivariate data set
- 5. linear regression and function fitting:
- linRegression() linear regression, y=ax+b, with analytical formula
- odFit() fit function with x and y errors (wit package *scipy ODR*)
- xyFit() fit with with correlated x and y errors, profile likelihood and contour lines (module phyFit)
- xFit() fit of parameters to indexed data x\_i (module *phyFit*)
- hFit() fit of a density to histogram data (module *phyFit*)
- mFit() fit of a user-defined cost function, or of a density to unbinned data (module *phyFit*)
- k2Fit() fit function with (correlated) errors on x and y with package kafe2
- 6. simulated data with MC-method:
- smearData() add random deviations to input data
- generateXYdata() generate simulated data

phyFit fitting package for binned and unbinned ML fits and ML fits to (x,y) data

• mFit() unbinned ML fit with user-defined negLogL or PDF

- <span id="page-14-0"></span>• hFit() fit to binned histogram data
- xFit() fit of parameters to indexed data  $x_i$ , with  $x_i = x_i(x_i, *par)$
- xyFit() fit to  $(x,y)$  data with  $y = f(x; *par)$

# PhyPraKit.BuildCovarianceMatrix(*sig*, *sigc=[]*)

Construct a covariance matrix from independent and correlated error components

#### **Args:**

- sig: iterable of independent errors
- sigc: list of iterables of correlated uncertainties

**Returns:** covariance Matrix as numpy-array

### PhyPraKit.Cor2Cov(*sig*, *C*)

Convert a correlation matrix and error into covariance matrix

# **Args:**

- sig: 1d numpy array of correlated uncertainties
- C: correlation matrix as numpy array

#### **Returns:**

• V: covariance matrix as numpy array

#### PhyPraKit.Cov2Cor(*V*)

Convert a covariance matrix into diagonal errors + correlation matrix

#### **Args:**

• V: covariance matrix as numpy array

#### **Returns:**

- diag uncertainties (sqrt of diagonal elements)
- C: correlation matrix as numpy array

# PhyPraKit.FourierSpectrum(*t*, *a*, *fmax=None*)

Fourier transform of amplitude spectrum a(t), for equidistant sampling times (a simple implementation for didactical purpose only, consider using Fourier\_fft() )

### **Args:**

- t: np-array of time values
- a: np-array amplitude a(t)

#### **Returns:**

• arrays freq, amp: frequencies and amplitudes

# PhyPraKit.Fourier\_fft(*t*, *a*)

Fourier transform of the amplitude spectrum a(t)

**method:** uses *numpy.fft* and *numpy.fftfreq*; output amplitude is normalised to number of samples;

**Args:**

- t: np-array of time values
- a: np-array amplidude a(t)

#### **Returns:**

• arrays f, a\_f: frequencies and amplitudes

### <span id="page-15-0"></span>PhyPraKit.autocorrelate(*a*)

calculate auto-correlation function of input array

method: for array of length l, calculate a[0]=sum\_(i=0)^(l-1) a[i]\*[i] and a[i]=  $1/a[0]$  \* sum\_(k=0)^(l-i) a[i] \*  $a[i+k-1]$  for  $i=1, l-1$ 

### **Args:**

• a: np-array

### **Returns**

• np-array of len(a), the auto-correlation function

# PhyPraKit.barstat(*bincont*, *bincent*, *pr=True*)

statistics from a bar chart (histogram) with given bin contents and bin centres

#### **Args:**

- bincont: array with bin content
- bincent: array with bin centres

#### **Returns:**

• float: mean, sigma and sigma on mean

# PhyPraKit.chi2p\_indep2d(*H2d*, *bcx*, *bcy*, *pr=True*)

perform a chi2-test on independence of x and y

method: chi2-test on compatibility of 2d-distribution,  $f(x,y)$ , with product of marginal distributions,  $f_x(x) *$  $f_y(y)$ 

#### **Args:**

- H2d: histogram array (as returned by histogram2d)
- bcx: bin contents x (marginal distribution x)
- bcy: bin contents y (marginal distribution y)

# **Returns:**

• float: p-value w.r.t. assumption of independence

#### PhyPraKit.chi2prob(*chi2*, *ndf* )

chi2-probability

#### **Args:**

- chi2: chi2 value
- ndf: number of degrees of freedom

### **Returns:**

• float: chi<sub>2</sub> probability

### PhyPraKit.convolutionEdgefinder(*a*, *width=10*, *th=0.0*)

find positions of maximal positive slope in data

**method:** convolute array *a* with an edge template of given width and return extrema of convoluted signal, i.e. places of rising edges

#### **Args:**

• a: array-like, input data

- <span id="page-16-0"></span>• width: int, width of signal to search for
- th: float,  $0 \leq h \leq 1$ , relative threshold above (global)minimum

# **Returns:**

• pidx: list, indices (in original array) of rising edges

#### PhyPraKit.convolutionFilter(*a*, *v*, *th=0.0*)

convolute normalized array with template function and return maxima

**method:** convolute array a with a template and return extrema of convoluted signal, i.e. places where template matches best

#### **Args:**

- a: array-like, input data
- a: array-like, template
- th: float,  $0 \leq t$  = th  $\leq 1$ , relative threshold for places of best match above (global) minimum

#### **Returns:**

• pidx: list, indices (in original array) of best matches

#### PhyPraKit.convolutionPeakfinder(*a*, *width=10*, *th=0.0*)

- **find positions of all Peaks in data** (simple version for didactical purpose, consider using scipy.signal. find\_peaks\_cwt() )
- **method:** convolute array a with rectangular template of given width and return extrema of convoluted signal, i.e. places where template matches best

#### **Args:**

- a: array-like, input data
- width: int, width of signal to search for
- th: float,  $0 \leq h \leq 1$ , relative threshold for peaks above (global)minimum

#### **Returns:**

• pidx: list, indices (in original array) of peaks

PhyPraKit.generateXYdata(*xdata*, *model*, *sx*, *sy*, *mpar=None*, *srelx=None*, *srely=None*, *xabscor=None*,

*yabscor=None*, *xrelcor=None*, *yrelcor=None*)

Generate measurement data according to some model assumes xdata is measured within the given uncertainties; the model function is evaluated at the assumed "true" values xtrue, and a sample of simulated measurements is obtained by adding random deviations according to the uncertainties given as arguments.

#### **Args:**

- xdata: np-array, x-data (independent data)
- model: function that returns (true) model data (y-dat) for input x
- mpar: list of parameters for model (if any)

#### **the following are single floats or arrays of length of x**

- sx: gaussian uncertainty(ies) on x
- sy: gaussian uncertainty(ies) on y
- srelx: relative Gaussian uncertainty(ies) on x

• srely: relative Gaussian uncertainty(ies) on y

### <span id="page-17-0"></span>**the following are common (correlated) systematic uncertainties**

- xabscor: absolute, correlated error on x
- yabscor: absolute, correlated error on y
- xrelcor: relative, correlated error on x
- yrelcor: relative, correlated error on y

# **Returns:**

- np-arrays of floats:
	- **–** xtrue: true x-values
	- **–** ytrue: true value = model(xtrue)
	- **–** ydata: simulated data

# PhyPraKit.getModelError(*x*, *model*, *pvals*, *pcov*)

determine uncertainty of model at x from parameter uncertainties

**Formula:** Delta(x) = sqrt( sum\_i,j (df/dp\_i(x) df/dp\_j(x)  $Vp_i$ ,j) )

**Args:**

- x: scalar or 1d-array of x values
- model: model function
- pvals: parameter values
- covp: covariance matrix of parameters

Returns: \* model uncertainty/ies, same length as x

```
PhyPraKit.hFit(*args, **kwargs)
     call hFit from .phyFit
```
# PhyPraKit.hist2dstat(*H2d*, *xed*, *yed*, *pr=True*)

calculate statistical information from 2d Histogram

# **Args:**

- H2d: histogram array (as returned by histogram2d)
- xed: bin edges in x
- yed: bin edges in y

#### **Returns:**

- float: mean x
- float: mean y
- float: variance x
- float: variance y
- float: covariance of x and y
- float: correlation of x and y

### PhyPraKit.histstat(*binc*, *bine*, *pr=True*)

calculate mean, standard deviation and uncertainty on mean of a histogram with bin-contents *binc* and bin-edges *bine*

# <span id="page-18-0"></span>**Args:**

- binc: array with bin content
- bine: array with bin edges

# **Returns:**

• float: mean, sigma and sigma on mean

PhyPraKit.k2Fit(*func*, *x*, *y*, *sx=None*, *sy=None*, *srelx=None*, *srely=None*, *xabscor=None*, *yabscor=None*, *xrelcor=None*, *yrelcor=None*, *ref\_to\_model=True*, *constraints=None*, *p0=None*, *limits=None*, *plot=True*, *axis\_labels=['x-data', 'y-data']*, *data\_legend='data'*, *model\_expression=None*, *model\_name=None*, *model\_legend='model'*, *model\_band='\$\\pm 1 \\sigma\$'*, *fit\_info=True*, *plot\_band=True*, *asym\_parerrs=True*, *plot\_cor=False*, *showplots=True*, *quiet=True*) Fit an arbitrary function func(x, \*par) to data points  $(x, y)$  with independent and correlated absolute and/or

relative errors on x- and y- values with package iminuit.

Correlated absolute and/or relative uncertainties of input data are specified as numpy-arrays of floats; they enter in the diagonal and off-diagonal elements of the covariance matrix. Values of 0. may be specified for data points not affected by a correlated uncertainty. E.g. the array [0., 0., 0.5., 0.5] results in a correlated uncertainty of 0.5 of the 3rd and 4th data points. Providing lists of such array permits the construction of arbitrary covariance matrices from independent and correlated uncertainties uncertainties of (groups of) data points.

### **Args:**

- func: function to fit
- x: np-array, independent data
- y: np-array, dependent data

components of uncertainty (optional, use None if not relevant)

### **single float, array of length of x, or a covariance matrix**

- sx: scalar, 1d or 2d np-array, uncertainty(ies) on x
- sy: scalar, 1d or 2d np-array, uncertainty(ies) on y

#### **single float or array of length of x**

- srelx: scalar or 1d np-array, relative uncertainties x
- srely: scalar or 1d np-array, relative uncertainties y

# **single float or array of length of x, or a list of such objects,** used to construct a covariance matrix from components

- xabscor: scalar or 1d np-array, absolute, correlated error(s) on x
- yabscor: scalar or 1d np-array, absolute, correlated error(s) on y
- xrelcor: scalar or 1d np-array, relative, correlated error(s) on x
- yrelcor: scalor or 1d np-array, relative, correlated error(s) on y

#### **fit options**

- ref to model, bool: refer relative errors to model if true, else use measured data
- p0: array-like, initial guess of parameters
- parameter constraints: (name, value, uncertainty)
- limits: (nested) list(s) (name, min, max)

#### **output options**

- <span id="page-19-0"></span>• plot: flag to switch off graphical output
- axis\_labels: list of strings, axis labels x and y
- data\_legend: legend entry for data points
- model\_name: latex name for model function
- model expression: latex expression for model function
- model legend: legend entry for model
- model\_band: legend entry for model uncertainty band
- fit\_info: controls display of fit results on figure
- plot\_band: suppress model uncertainty-band if False
- asym\_parerrs: show (asymmetric) errors from profile-likelihood scan
- plot\_cor: show profile curves and contour lines
- showplots: show plots on screen, default = True
- quiet: controls text output

#### **Returns:**

- list: parameter names
- np-array of float: parameter values
- np-array of float: negative and positive parameter errors
- np-array: cor correlation matrix
- float: chi2 chi-square

#### PhyPraKit.labxParser(*file*, *prlevel=1*)

read files in xml-format produced with Leybold CASSY

#### **Args:**

- file: input data in .labx format
- prlevel: control printout level, 0=no printout

#### **Returns:**

- list of strings: tags of measurement vectors
- 2d list: measurement vectors read from file

# PhyPraKit.linRegression(*x*, *y*, *sy=None*)

linear regression  $y(x) = ax + b$ 

**method:** analytical formula

Args: \* x: np-array, independent data \* y: np-array, dependent data \* sy: scalar or np-array, uncertainty on y

Returns: \* float: a slope \* float: b constant \* float: sa sigma on slope \* float: sb sigma on constant \* float: cor correlation \* float: chi2 chi-square

```
PhyPraKit.mFit(*args, **kwargs)
```

```
call mFit from .phyFit
```
# PhyPraKit.meanFilter(*a*, *width=5*)

apply a sliding average to smoothen data,

**method:** value at index i and int(width/2) neighbours are averaged to from the new value at index i

# <span id="page-20-0"></span>**Args:**

- a: np-array of values
- width: int, number of points to average over (if width is an even number, width+1 is used)

# **Returns:**

• av smoothed signal curve

PhyPraKit.nhist(*data*, *bins=50*, *xlabel='x'*, *ylabel='frequency'*) Histogram.hist show a one-dimensional histogram

# **Args:**

- data: array containing float values to be histogrammed
- bins: number of bins
- xlabel: label for x-axis
- ylabel: label for y axix

### **Returns:**

• float arrays: bin contents and bin edges

PhyPraKit.nhist2d(*x*, *y*, *bins=10*, *xlabel='x axis'*, *ylabel='y axis'*, *clabel='counts'*) Histrogram.hist2d create and plot a 2-dimensional histogram

# **Args:**

- x: array containing x values to be histogrammed
- y: array containing y values to be histogrammed
- bins: number of bins
- xlabel: label for x-axis
- ylabel: label for y axix
- clabel: label for colour index

# **Returns:**

- float array: array with counts per bin
- float array: histogram edges in x
- float array: histogram edges in y

# PhyPraKit.odFit(*fitf*, *x*, *y*, *sx=None*, *sy=None*, *p0=None*)

fit an arbitrary function with errors on x and y uses numerical "orthogonal distance regression" from package scipy.odr

Args: \* fitf: function to fit, arguments (array:P, float:x) \* x: np-array, independent data \* y: np-array, dependent data \* sx: scalar or np-array, uncertainty(ies) on x \* sy: scalar or np-array, uncertainty(ies) on y \* p0: array-like, initial guess of parameters

Returns: \* np-array of float: parameter values \* np-array of float: parameter errors \* np-array: cor correlation matrix \* float: chi2 chi-square

### PhyPraKit.offsetFilter(*a*)

correct an offset in array a (assuming a symmetric signal around zero) by subtracting the mean

#### <span id="page-21-0"></span>PhyPraKit.plotCorrelations(*vals*, *names=None*)

plot histograms and sctter plots of value pairs as array of axes

# Args:

- vals: list of arrays  $[[v1_1, \ldots], ..., [vn_1, \ldots]]$  of float, input data
- names: list of labels for variables v1 to vn

#### Returns:

- figure
- axarray: array of axes

### PhyPraKit.profile2d(*H2d*, *xed*, *yed*)

#### **generate a profile plot from 2d histogram:**

• mean y at a centre of x-bins, standard deviations as error bars

#### **Args:**

- H2d: histogram array (as returned by histogram2d)
- xed: bin edges in x
- yed: bin edges in y

#### **Returns:**

- float: array of bin centres in x
- float: array mean
- float: array rms
- float: array sigma on mean

#### PhyPraKit.propagatedError(*function*, *pvals*, *pcov*)

determine propageted uncertainty (with covariance matrix)

Formula: Delta = sqrt( sum\_i,j (df/dp\_i df/dp\_j  $Vp_i$ ,j) )

# **Args:**

- function: function of parameters pvals, a 1-d array is also allowed, eg. function(\*p) =  $f(x, *p)$
- pvals: parameter values
- pcov: covariance matrix (or uncertainties) of parameters

#### **Returns:**

• uncertainty Delta( function(\*par) )

# PhyPraKit.readCSV(file,  $n$ lhead=1, delim=',') read Data in .csv format, skip header lines

#### **Args:**

- file: string, file name
- nhead: number of header lines to skip
- delim: column separator

### **Returns:**

- <span id="page-22-0"></span>• hlines: list of string, header lines
- data: 2d array, 1st index for columns

# PhyPraKit.readCassy(*file*, *prlevel=0*)

read Data exported from Cassy in .txt format

# **Args:**

- file: string, file name
- prlevel: printout level, 0 means silent

# **Returns:**

- units: list of strings, channel units
- data: tuple of arrays, channel data

# PhyPraKit.readColumnData(*fname*, *cchar='#'*, *delimiter=None*, *pr=True*)

read column-data from file

- input is assumed to be columns of floats
- characters following <cchar>, and <cchar> itself, are ignored
- words with preceding '\*' are taken as keywords for meta-data, text following the keyword is returned in a dictionary

### Args:

- string fnam: file name
- int ncols: number of columns
- char delimiter: character separating columns
- bool pr: print input to std out if True

# PhyPraKit.readPicoScope(*file*, *prlevel=0*)

read Data exported from PicoScope in .txt or .csv format

# **Args:**

- file: string, file name
- prlevel: printout level, 0 means silent

# **Returns:**

- units: list of strings, channel units
- data: tuple of arrays, channel data

# PhyPraKit.readtxt(*file*, *nlhead=1*, *delim='\t'*)

read floating point data in general txt format skip header lines, replace decimal comma, remove special characters

# **Args:**

- file: string, file name
- nhead: number of header lines to skip
- delim: column separator

# **Returns:**

- hlines: list of string, header lines
- data: 2d array, 1st index for columns

### <span id="page-23-0"></span>PhyPraKit.resample(*a*, *t=None*, *n=11*)

perform average over n data points of array a, return reduced array, eventually with corresponding time values

**method:** value at index *i* and *int(width/2)* neighbours are averaged to from the new value at index *i*

#### **Args:**

- a, t: np-arrays of values of same length
- width: int, number of values of array *a* to average over (if width is an even number, width+1 is used)

### **Returns:**

- av: array with reduced number of samples
- tav: a second, related array with reduced number of samples

### PhyPraKit.round\_to\_error(*val*, *err*, *nsd\_e=2*)

round float *val* to corresponding number of significant digits as uncertainty *err*

### **Arguments:**

- val. float: value
- err, float: uncertainty of value
- nsd\_e, int: number of significant digits of err

#### **Returns:**

- int: number of significant digits for v
- float: val rounded to precision of err
- float: err rounded to precision nsd\_e

### PhyPraKit.simplePeakfinder(*x*, *a*, *th=0.0*)

- **find positions of all maxima (peaks) in data** x-coordinates are determined from weighted average over 3 data points
- **this only works for very smooth data with well defined extrema** use convolutionPeakfinder or scipy. signal.argrelmax() instead

### **Args:**

- x: np-array of positions
- a: np-array of values at positions x
- th: float, threshold for peaks

#### **Returns:**

- np-array: x positions of peaks as weighted mean over neighbours
- np-array: y values corresponding to peaks

# PhyPraKit.smearData(*d*, *s*, *srel=None*, *abscor=None*, *relcor=None*)

Generate measurement data from "true" input by adding random deviations according to the uncertainties

**Args:**

• d: np-array, (true) input data

### **the following are single floats or arrays of length of array d**

- <span id="page-24-0"></span>• s: Gaussian uncertainty(ies) (absolute)
- srel: Gaussian uncertainties (relative)

# **the following are common (correlated) systematic uncertainties**

- abscor: 1d np-array of floats or list of np-arrays: absolute correlated uncertainties
- relcor: 1d np-array of floats or list of np-arrays: relative correlated uncertainties

### **Returns:**

• np-array of floats: dm, smeared (=measured) data

# PhyPraKit.ustring(*v*, *e*, *pe=2*)

v +/- e as formatted string with number of significant digits corresponding to precision pe of uncertainty

### **Args:**

- v: value
- e: uncertainty
- pe: precision (=number of significant digits) of uncertainty

# **Returns:**

• string:  $\langle v \rangle$  +/- $\langle e \rangle$  with appropriate number of digits

# PhyPraKit.wmean(*x*, *sx*, *V=None*, *pr=True*)

weighted mean of np-array x with uncertainties sx or covariance matrix V; if both are given,  $sx**2$  is added to the diagonal elements of the covariance matrix

# **Args:**

- x: np-array of values
- sx: np-array uncertainties
- V: optional, covariance matrix of x
- pr: if True, print result

# **Returns:**

• float: mean, sigma

PhyPraKit.writeCSV(*file*, *ldata*, *hlines=[]*, *fmt='%.10g'*, *delim=','*, *nline='\n'*, *\*\*kwargs*) write data in .csv format, including header lines

# **Args:**

- file: string, file name
- Idata: list of columns to be written
- hlines: list with header lines (optional)
- fmt: format string (optional)
- delim: delimiter to separate values (default comma)
- nline: newline string

# **Returns:**

• 0/1 for success/fail

PhyPraKit.writeTexTable(*file*, *ldata*, *cnames=[]*, *caption=''*, *fmt='%.10g'*) write data formatted as latex tabular

### <span id="page-25-1"></span>**Args:**

- file: string, file name
- ldata: list of columns to be written
- cnames: list of column names (optional)
- caption: LaTeX table caption (optional)
- fmt: format string (optional)

# **Returns:**

• 0/1 for success/fail

```
PhyPraKit.xFit(*args, **kwargs)
     call xFit from .phyFit
```

```
PhyPraKit.xyFit(*args, **kwargs)
     call xyFit from .phyFit
```
#### <span id="page-25-0"></span>package phyFit.py

Physics Fitting with *iminiut* [\[https://iminuit.readthedocs.ios/en/stable/\]](https://iminuit.readthedocs.ios/en/stable/)

Author: Guenter Quast, initial version Jan. 2021, updated Jun. 2021

#### **Requirements:**

- Python  $>= 3.6$
- iminuit vers. > 2.0
- scipy  $> 1.5.0$
- matplotlib > 3

The class *mnFit.py* uses the optimization and uncertainty-estimation package *iminuit* for fitting a parameter-dependent model  $f(x, *par)$  to data points  $(x, y)$  or a probability density function to binned histogram data or to unbinned data. Parameter estimation is based on pre-implemented Maximum-Likelihood methods, or on a user-defined cost function in the latter case, which provides maximum flexibility. Classical least-square methods are optionally available for comparison with other packages.

A unique feature of the package is the support of different kinds of uncertainties for x-y data, namely independent and/or correlated absolute and/or relative uncertainties in the x and/or y directions. Parameter estimation for density distributions is based on the shifted Poisson distribution, Poisson(x - loc, lambda), of the number of entries in each bin of a histogram.

Parameter constraints, i.e. external knowledge of parameters within Gaussian uncertainties, limits on parameters in order to avoid problematic regions in parameter space during the minimization process, and fixing of parameters, e.g. to include the validity range of a model in the parameters without affecting the fit, are also supported by *mnFit*.

**Method:** Uncertainties that depend on model parameters are treated by dynamically updating the cost function during the fitting process with *iminuit*. Data points with relative errors can thus be referred to the model instead of the data. The derivative of the model function w.r.t. x is used to project the covariance matrix of x-uncertainties on the y-axis.

Example functions *xyFit()*, *hFit()* and *mFit()*, illustrate how to control the interface of *mnFit*. A short example script is also provided to perform fits on sample data. The sequence of steps performed by these interface functions is rather general and straight-forward:

```
Fit = mnFit(fit_type) # initialize a mnFit object
Fit.setOptions(run_minos=True, ...) # set options
Fit.init_data(data, parameters ...) # initialize data container
Fit.init_fit(ufcn, p0 = p0, ...) # initialize Fit (and minuit)
resultDict = Fit.do_fit() # perform the fit (returns dictionary)
resultTuple = Fit.getResult() # retrieve results as tuple of np-arrays
Fit.plotModel() # plot data and best-fit modelFit.plotContours() # plot profiles and confidence contours
```
The implementation of the fitting procedure in this package is - intentionally - rather minimalistic, and it is meant to illustrate the principles of an advanced usage of *iminuit*. It is also intended to stimulate own applications of special, user-defined cost functions.

# **The main features of this package are:**

- provisioning of cost functions for x-y and binned histogram fits
- implementation of the least-squares method for correlated Gaussian errors
- support for correlated x-uncertainties by projection on the y-axis
- support of relative errors with reference to the model values
- shifted Poisson distribution for binned likelihood fits to histograms
- evaluation of profile likelihoods to determine asymmetric uncertainties
- plotting of profile likelihood and confidence contours

The **cost function** that is optimized for x-y fits basically is a least-squares one, which is extended if parameter-dependent uncertainties are present. In the latter case, the logarithm of the determinant of the covariance matrix is added to the least-squares cost function, so that it corresponds to twice the negative log-likelihood of a multivariate Gaussian distribution. Fits to histogram data rely on the negative log-likelihood of the Poisson distribution, generalized to support fractional observed values, which may occur if corrections to the observed bin counts have to be applied. If there is a difference *DeltaMu* between the mean value and the variance of the number of entries in a bin due to corrections, a "shifted Poisson distribution", Poiss(x-DeltaMu, lambda), is supported.

Fully functional applications of the package are illustrated in executable script below, which contains sample data, executes the fitting procedure and collects and displays the results.

### PhyPraKit.phyFit.get\_functionSignature(*f* )

get arguments and keyword arguments passed to a function

PhyPraKit.phyFit.hFit(*fitf*, *bin\_contents*, *bin\_edges*, *DeltaMu=None*, *p0=None*, *constraints=None*,

*fixPars=None*, *limits=None*, *use\_GaussApprox=False*, *fit\_density=True*, *plot=True*, *plot\_cor=False*, *showplots=True*, *plot\_band=True*, *plot\_residual=False*, *quiet=True*, *axis\_labels=['x', 'counts/bin = f(x, \*par)']*, *data\_legend='Histogram Data'*, *model\_legend='Model'*, *return\_fitObject=False*)

Wrapper function to fit a density distribution  $f(x, *par)$  to binned data (histogram) with class mnFit

The cost function is two times the negative log-likelihood of the Poisson distribution, or - optionally - of the Gaussian approximation.

Uncertainties are determined from the model values in order to avoid biases and to take account of empty bins of an histogram. The default behaviour is to fit a normalised density; optionally, it is also possible to fit the number of bin entries.

**Args:**

• fitf: model function to fit, arguments (float:x, float: \*args)

- <span id="page-27-0"></span>• bin\_contents:
- bin edges:
- DeltaMu: shift mean (=mu) vs. variance (=lam), for Poisson: mu=lam
- p0: array-like, initial guess of parameters
- constraints: (nested) list(s) [name or id, value, error]
- limits: (nested) list(s) [name or id, min, max]
- use\_GaussApprox: Gaussian approximation instead of Poisson
- density: fit density (not number of events)
- plot: show data and model if True
- plot cor: show profile likelihoods and confidence contours
- plot\_band: plot uncertainty band around model function
- plot\_residual: plot residuals w.r.t. model instead of model function
- showplots: show plots on screen
- quiet: suppress printout
- axis\_labes: list of tow strings, axis labels
- data legend: legend entry for data
- model\_legend: legend entry for model
- bool: for experts only, return instance of class mnFit to give access to data members and methods

# **Returns:**

- np-array of float: parameter values
- 2d np-array of float: parameter uncertainties [0]: neg. and [1]: pos.
- np-array: correlation matrix
- float: 2\*negLog L, corresponding to chi-square of fit a minimum

PhyPraKit.phyFit.mFit(*ufcn*, *data=None*, *p0=None*, *constraints=None*, *limits=None*, *fixPars=None*, *neg2logL=True*, *plot=False*, *plot\_band=True*, *plot\_cor=False*, *showplots=True*, *quiet=True*, *axis\_labels=['x', 'Density = f(x, \*par)']*, *data\_legend='data'*, *model\_legend='model'*, *return\_fitObject=False*)

Wrapper function to directly fit a user-defined cost funtion

This is the simplest fit possible with the class mnFit. If no data is specified (data=None), a user-supplied cost function (ufcn) is minimized and an estimation of the parameter uncertainties performed, assuming the cost function is a negative log-likelihood function (nlL of 2nLL).

In case data is provided, the user function *ufcn(data, \*par)* is interpreted as a parameter-dependent probability density function, and the parameters are determined in an unbinned log-likelihood approach.

### **Args:**

- ufcn: user-defined cost function or pdf to be minimized;
	- **–** ufcn(\*par): the uncertainty estimation relies on this being a negative log-likelihood function ('nlL'); in this case, no data is to be provided, i.e. *data=None*.
	- **–** ufcn(x, \*par): a probability density of the data *x* depending on the set of parameters *par*.
- data, optional, array of floats: optional input data
- <span id="page-28-0"></span>• p0: array-like, initial guess of parameters
- constraints: (nested) list(s) [name or id, value, error]
- limits: (nested) list(s) [name or id, min, max]
- neg2logL: use 2 \* nlL (corresponding to a least-squares-type cost)
- plot: show data and model if True
- plot band: plot uncertainty band around model function
- plot\_cor: plot likelihood profiles and confidence contours of parameters
- showplots: show plots on screen (can also be done by calling script)
- quiet: controls verbose output
- bool: for experts only, return instance of class mnFit to give access to data members and methods

### class PhyPraKit.phyFit.mnFit(*fit\_type='xy'*)

**Fit an arbitrary function f(x, \*par) to data** with independent and/or correlated absolute and/or relative uncertainties

This implementation depends on and heavily uses features of the minimizer and uncertainty-estimator **iminuit**.

Public Data member

• fit\_type: 'xy' (default), 'hist', 'user' or 'ml', controls type of fit

Public methods:

- init\_data(): generic wrapper for init \*Data() methods
- init\_fit(): generic wrapper for init\_\*Fit() methods
- setOptions(): generic wrapper for set\_\*Options() methods
- do\_fit(): generic wrapper for do\_\*Fit() methods
- plotModel(): plot model function and data
- plotContours(): plot profile likelihoods and confidence contours
- getResult(): access to final fit results
- getFunctionError(): uncertainty of model at point(s) x for parameters  $p$
- plot\_Profile(): plot profile Likelihood for parameter
- plot\_clContour(): plot confidence level contour for pair of parameters
- plot nsigContour(): plot n-sigma contours for pair of parameters
- getProfile(): return profile likelihood of parameter pnam
- getContour(): return contour points of pair of parameters

# Sub-Classes:

- xyDataContainer: Data and uncertainties for x-y data
- histDataContainer: Container for histogram data
- mlDataContainter: Container for general (indexed) data
- xLSqCost: Extended chi^2 cost function for fits to x-y data
- hCost: Cost function for (binned) histogram data (2\*negl. log. Likelihood of Poisson distribution)
- mnCost: user-supplied cost function or negative log-likelihood of user-supplied probability distribution

<span id="page-29-0"></span>Methods:

- init\_xyData(): initialize xy data and uncertainties
- init\_hData(): initialize histogram data and uncertainties
- init\_mlData(): store data for unbinned likelihood-fit
- init\_xyFit(): initialize xy fit: data, model and constraints
- init\_hFit(): initialize histogram fit: data, model and constraints
- init\_mnFit(): initialize histogram simple minuit fit
- set\_xyOptions(): set options for xy Fit
- set\_hOptions(): set options for histogram Fit
- set\_mnOptions(): set options for simple minuit fit with external cost function
- do\_xyFit(): perform xy fit
- do\_hFit(): perform histogram fit
- do\_mnFit(): simple minuit fit with external, user-defined cost function

### Data members:

- iminuit version version of iminuit
- options, dict: list of options
- ParameterNames: names of parameters (as specified in model function)
- nconstraints number of constrained parameters
- nfixed number of fixed parameters
- freeParNams: names of free parameters
- GoF: goodness-of-fit, i.e. chi2 at best-fit point
- NDoF: number of degrees of freedom
- ParameterValues: parameter values at best-fit point
- MigradErrors: symmetric uncertainties
- CovarianceMatrix: covariance matrix
- CorrelationMatrix: correlation matrix
- OneSigInterval: one-sigma (68% CL) ranges of parameter values from MINOS ResultDictionary: dictionary wih summary of fit results
- for xyFit:
	- **–** covx: covariance matrix of x-data
	- **–** covy: covariance matrix of y-data
	- **–** cov: combined covariance matrix, including projected x-uncertainties

Instances of (sub-)classes:

- minuit.\*: methods and members of Minuit object
- data.\*: methods and members of data sub-class, generic
- costf.\*: methods and members of cost sub-class, generic

# <span id="page-30-0"></span>static CL2Chi2(*CL*)

calculate DeltaChi2 from confidence level CL for 2-dim contours

# static Chi22CL(*dc2*)

calculate confidence level CL from DeltaChi2 for 2-dim contours

# static chi2prb(*chi2*, *ndof* ) Calculate chi2-probability from chi2 and degrees of freedom

# do\_fit()

perform all necessary steps of fit sequence

#### getContour(*pnam1*, *pnam2*, *cl=None*, *npoints=100*) return profile likelihood contour of parameters pnam1 and pnam2

#### **Args:**

- 1st parameter name
- 2nd parameter name
- confidence level
- number of points

#### **Returns:**

• array of float (npoints  $*$  2) contour points

#### static getFunctionError(*x*, *model*, *pvals*, *covp*, *fixedPars*)

determine error of model at x

**Formula:** Delta(x) = sqrt( sum\_i,j (df/dp\_i(x) df/dp\_j(x)  $Vp_i$ ,j) )

#### **Args:**

- x: scalar or np-array of x values
- model: model function
- pvlas: parameter values
- covp: covariance matrix of parameters

#### **Returns:**

• model uncertainty, same length as x

getProfile(*pnam*, *range=3.0*, *npoints=30*)

return profile likelihood of parameter pnam

# **Args:**

- parameter name
- scan range in sigma, are tuple with lower and upper value
- number of points

# getResult()

return result dictionary

### class hCost(*outer*, *model*, *use\_GaussApprox=False*, *density=True*) Cost function for binned data

The \_\_call\_\_ method of this class is called by iminuit.

<span id="page-31-0"></span>The default cost function to minimoze is twice the negative log-likelihood of the Poisson distribution generalized to continuous observations x by replacing k! by the gamma function:

$$
cost(x; \lambda) = 2\lambda(\lambda - x * \ln(\lambda) + \ln \Gamma(x + 1))
$$

Alternatively, the Gaussian approximation is available:

 $cost(x; \lambda) = (x - \lambda)^2/\lambda + \ln(\lambda)$ 

The implementation also permits to shift the observation x by an offset to take into account corrections to the number of observed bin entries (e.g. due to background or efficiency corrections): x -> x-deltaMu with deltaMu = mu - lambda, where mu is the mean of the shifted Poisson or Gauß distribution.

The number of bin entries predicted by the model density is calculated by an approximate integral over the respective bin ranges using the Simpson rule.

To judge the level of agreement of model density and histogram data, a "goodness-of-fit" (*gof* ) value is calulated as the likelihood-ratio of the model w.r.t. the data and the so-called "saturated model" describing the data perfectly, i.e.  $cost_{sat}(x) = cost(x; \lambda = x)$ . If the bin entries are sufficiently large, *gof* converges to the standard *chi2* value.

Input:

- outer: pointer to instance of calling class
- model: model function  $f(x, *par)$
- use\_GaussApprox, bool: use Gaussian approximation
- density, bool: fit a normalised density; if False, an overall normalisation must be provided in the model function

Data members:

- ndof: degrees of freedom
- nconstraints: number of parameter constraints
- gof: goodness-of-fit as likelihood ratio w.r.t. the 'saturated model'

External references:

- model(x,  $*par$ ): the model function
- data: pointer to instance of class histData
- data.model values: bin entries calculated by the best-fit model

# static integral\_overBins(*ledges*, *redges*, *f*, *\*par*)

Calculate approx. integral of model over bins using Simpson's rule

#### static n2lLGauss(*x*, *lam*)

negative log-likelihood of Gaussian approximation Pois(x, lam) simeq Gauss(x, mu=lam, sigma^2=lam)

static n2lLPoisson(*x*, *lam*)

neg. logarithm of Poisson distribution for real-valued x

#### static n2lLsPoisson(*xk*, *lam*, *mu*)

2\* neg. logarithm of generalized Poisson distribution: shifted to new mean mu for real-valued xk for lam=mu, the standard Poisson distribution is recovered lam=sigma\*2 is the variance of the shifted Poisson distribution.

<span id="page-32-0"></span>class histDataContainer(*outer*, *bin\_contents*, *bin\_edges*, *DeltaMu=None*, *quiet=True*) Container for Histogram data

Data Members:

- contents, array of floats: bin contents
- edges, array of floats: bin edges (nbins+1 values)

calculated from input:

- nbins: number of bins
- lefts: left edges
- rights: right edges
- centers: bin centers
- widths: bin widths
- Ntot: total number of entries, used to normalize probatility density

available after completion of fit:

• model values: bin contents from best-fit model

Methods:

• plot(): return figure with histogram of data and uncertainties

#### static Poisson\_CI(*lam*, *sigma=1.0*)

determine one-sigma Confidence Interval around the mean lambda of a Poisson distribution, Poiss(x, lambda).

The method is based on delta-log-Likelihood (dlL) of the Poission likelihood **Args:**

- lam: mean of Poission distribution
- cl: desired confidence level
- sigma: alternatively specify an n-sigma interval
- plot(*num='histData and Model'*, *figsize=(7.5, 6.5)*, *data\_label='Binned data'*, *plot\_residual=False*) return figure with histogram data and uncertainties

class indexedCost(*outer*, *model*, *use\_neg2logL=False*)

Custom e\_x\_tended Least-SQuares cost function with dynamically updated covariance matrix and -2log(L) correction term for parameter-dependent uncertainties.

The default cost function is twice the negative logarithm of the likelihood of a Gaussian distribution for data points  $(x, y)$  with a model function  $y = f(x, *p)$  depending on a set of parameters \*p and a possibly parameter-dependent covariance matrix  $V(x, f(x, *p))$  of the x and y data:

$$
-2\ln \mathcal{L} = \chi^2(x, V^{-1}, x(*p)) + \ln(\det(V(x, x(*p)))
$$

In the absence of parameter-dependent components of the covariance matrix, the last term is omitted and the cost function is identical to the classical  $\chi^2$ . For the evaluation of the cost function an efficient approach based on the "Cholesky decomposition" of the covariance matrix in a product of a triangular matrix and its transposed is used:

$$
V = LL^T.
$$

<span id="page-33-0"></span>The value of the cost function

$$
\chi^2 = r \cdot (V^{-1}r) \text{ with } r = x - x(*p)
$$

is then calculated by solving the linear equation

$$
VX = r, \ i.e. \ X = V^{-1}r \ and \ \chi^2 = r \cdot X
$$

with the linear-equation solver *scipy.linalg.cho\_solve(L,x)* for Cholesky-decomposed matrices, thus avoiding the costy calculation of the inverse matrix.

The determinant, if needed, is efficiently calculated by taking the product of the diagonal elements of the matrix L,

$$
\det(V)=2\,\prod L_{i,i}
$$

Input:

- outer: pointer to instance of calling class
- model: model function calulating the data  $x$ (\*par)
- use\_neg2logL: use full -2log(L) instead of chi2 if True
- \_\_call\_\_ method of this class is called by iminuit

Data members:

- ndof: degrees of freedom
- nconstraints: number of parameter constraints
- gof: chi2-value (goodness of fit)
- use\_neg2logL: usage of full 2\*neg Log Likelihood
- quiet: no printout if True

Methods:

- model(x, \*par)
- init\_hData(*bin\_contents*, *bin\_edges*, *DeltaMu=None*)

initialize histogram data object

Args: - bin\_contents: array of floats - bin\_edges: array of length len(bin\_contents)\*1 - DeltaMu: shift in mean (Delta mu) versus lambda of Poisson distribution

init\_hFit(*model*, *p0=None*, *constraints=None*, *fixPars=None*, *limits=None*) initialize fit object

**Args:**

- model: model density function  $f(x; *par)$
- p0: np-array of floats, initial parameter values
- constraints: (nested) list(s): [parameter name, value, uncertainty] or [parameter index, value, uncertainty]
- fix parameter(s) in fit: list of parameter names or indices
- limits: (nested) list(s): [parameter name, min, max] or [parameter index, min, max]

# <span id="page-34-0"></span>init\_mlData(*x*)

initialize data object

Args: - x, array of floats

init\_mnFit(*userFunction*, *p0=None*, *constraints=None*, *fixPars=None*, *limits=None*)

initialize fit object for simple minuit fit with  $*$  with user-supplied cost function or  $*$  a probability density function for an unbinned neg. log-L fit

**Args:**

- costFunction: cost function or pdf
- p0: np-array of floats, initial parameter values
- parameter constraints: (nested) list(s): [parameter name, value, uncertainty]
- fix parameter(s) in fit: list of parameter names or indices
- limits: (nested) list(s): [parameter name, min, max] or [parameter index, min, max]

#### init\_xData(*x*, *e=None*, *erel=None*, *cabs=None*, *crel=None*, *names=None*) initialize data object

#### **Args:**

- x: data values
- s: independent uncertainties x
- srel: independent relative uncertainties x
- cabs: correlated abolute uncertainties x
- crel: correlated relative uncertainties x

init\_xFit(*model*, *p0=None*, *constraints=None*, *fixPars=None*, *limits=None*)

initialize fit object

### **Args:**

- model: model function  $f(x; *par)$
- p0: np-array of floats, initial parameter values
- constraints: (nested) list(s): [parameter name, value, uncertainty] or [parameter index, value, uncertainty]
- limits: (nested) list(s): [parameter name, min, max] or [parameter index, min, max]

init\_xyData(*x*, *y*, *ex=None*, *ey=1.0*, *erelx=None*, *erely=None*, *cabsx=None*, *crelx=None*, *cabsy=None*, *crely=None*)

initialize data object

# **Args:**

- x: abscissa of data points ("x values")
- y: ordinate of data points ("y values")
- ex: independent uncertainties x
- ey: independent uncertainties y
- erelx: independent relative uncertainties x
- erely: independent relative uncertainties y
- cabsx: correlated abolute uncertainties x
- <span id="page-35-0"></span>• crelx: correlated relative uncertainties x
- cabsy: correlated absolute uncertainties y
- crely: correlated relative uncertainties y
- quiet: no informative printout if True

init\_xyFit(*model*, *p0=None*, *constraints=None*, *fixPars=None*, *limits=None*) initialize fit object

**Args:**

- model: model function  $f(x; *par)$
- p0: np-array of floats, initial parameter values
- constraints: (nested) list(s): [parameter name, value, uncertainty] or [parameter index, value, uncertainty]
- limits: (nested) list(s): [parameter name, min, max] or [parameter index, min, max]

#### class mlDataContainer(*outer*, *x*)

Container for general (indexed) data

Data Members:

• x, array of floats: data

Methods:

-plot(): return figure with representation of data

plot(*num='indexed data'*, *figsize=(7.5, 6.5)*, *data\_label='Data'*, *plot\_residual=False*) return figure with histogram data and uncertainties

#### class mnCost(*outer*, *userFunction*)

Interface for simple minuit fit with user-supplied cost function.

The call\_ method of this class is called by iminuit.

Args:

• **userCostFunction: user-supplied cost function for minuit;** must be a negative log-likelihood

#### nlLcost(*\*par*)

negative log likelihood of data and user-defined PDF and

# plotContours(*figname='Profiles and Contours'*)

Plot grid of profile curves and one- and two-sigma contour lines from iminuit object

**Arg:**

• iminuitObject

# **Returns:**

• matplotlib figure

plotModel(*axis\_labels=['x', 'y = f(x, \*par)']*, *data\_legend='data'*, *model\_legend='fit'*, *plot\_band=True*, *plot\_residual=False*) Plot model function and data

Uses iminuitObject, cost Function (and data object)

**Args:**

• list of str: axis labels

- <span id="page-36-0"></span>• str: legend for data
- str: legend for model

# **Returns:**

• matplotlib figure

# plot\_Profile(*pnam*, *range=2.0*, *npoints=30*)

plot profile likelihood of parameter pnam

# **Args:**

- parameter name
- scan range in sigma, are tuple with lower and upper value
- number of points

# **Returns:**

• matplotlib figure

# plot\_clContour(*pnam1*, *pnam2*, *cl*)

plot a contour of parameters pnam1 and pnam2 with confidence level(s) cl

# plot\_nsigContour(*pnam1*, *pnam2*, *nsig*)

plot nsig contours of parameters pnam1 and pnam2

# setPlotOptions()

Set options for nicer plotting

set\_hOptions(*run\_minos=None*, *use\_GaussApprox=None*, *fit\_density=None*, *quiet=None*) Define mnFit options

# **Args:**

- run minos else don\*t run minos
- use Gaussian Approximation of Poisson distribution
- don\*t provide printout else verbose printout

# set\_mnOptions(*run\_minos=None*, *neg2logL=None*, *quiet=None*)

Define options for minuit fit with user cost function

### Args:

- run\_minos: run minos profile likelihood scan
- neg2logL: cost function is -2 negLogL
- set\_xOptions(*relative\_refers\_to\_model=None*, *run\_minos=None*, *use\_negLogL=None*, *quiet=None*) Define options for indexed fit

# **Args:**

- rel. errors refer to model else data
- run minos else don\*t run minos
- use full neg2logL
- don\*t provide printout else verbose printout
- set\_xyOptions(*relative\_refers\_to\_model=None*, *run\_minos=None*, *use\_negLogL=None*, *quiet=None*) Define options for xy fit

**Args:**

- <span id="page-37-0"></span>• rel. errors refer to model else data
- run minos else don\*t run minos
- use full neg2logL
- don\*t provide printout else verbose printout
- class xDataContainer(*outer*, *x*, *e*, *erel*, *cabs*, *crel*, *names=None*, *quiet=True*) Handle data and uncertainties and build covariance matrices from components

**Args:**

- outer: pointer to instance of calling object
- x: abscissa of data points ("x values")
- e: independent uncertainties
- erel: independent relative uncertainties x
- cabs: correlated abolute uncertainties x
- crel: correlated relative uncertainties x
- quiet: no informative printout if True

#### **Public methods:**

- init\_dynamicErrors():
- get\_Cov(): final covariance matrix (incl. proj. x)
- get iCov(): inverse covariance matrix
- plot(): provide a figure with representation of data

#### **Data members:**

- copy of all input arguments
- cov: covariance matrix
- iCov: inverse of covariance matrix

# get\_Cov()

return covariance matrix of data

#### $get$   $iCov()$

return inverse of covariance matrix, as used in cost function

plot(*num='Data and Model'*, *figsize=(7.5, 6.5)*, *data\_label='data'*, *plot\_residual=False*) return figure with data and uncertainties

#### class xLSqCost(*outer*, *model*, *use\_neg2logL=False*)

Custom e\_x\_tended Least-SQuares cost function with dynamically updated covariance matrix and -2log(L) correction term for parameter-dependent uncertainties.

The default cost function is twice the negative logarithm of the likelihood of a Gaussian distribution for data points  $(x, y)$  with a model function  $y = f(x, *p)$  depending on a set of parameters \*p and a possibly parameter-dependent covariance matrix  $V(x, f(x, *p))$  of the x and y data:

 $-2\ln\mathcal{L} = \chi^2(y, V^{-1}, f(x, *p)) + \ln(\det(V(x, f(x, *p)))$ 

In the absence of parameter-dependent components of the covariance matrix, the last term is omitted and the cost function is identical to the classical  $\chi^2$ . For the evaluation of the cost function

<span id="page-38-0"></span>an efficient approach based on the "Cholesky decomposition" of the covariance matrix in a product of a triangular matrix and its transposed is used:

$$
V = LL^T.
$$

The value of the cost function

$$
\chi^2 = r \cdot (V^{-1}r)
$$
 with  $r = y - f(x, *p)$ 

is then calculated by solving the linear equation

$$
VX = r, \ i.e. \ X = V^{-1}r \ and \ \chi^2 = r \cdot X
$$

with the linear-equation solver *scipy.linalg.cho\_solve(L,x)* for Cholesky-decomposed matrices, thus avoiding the costy calculation of the inverse matrix.

The determinant, if needed, is efficiently calculated by taking the product of the diagonal elements of the matrix L,

$$
\det(V) = 2 \prod L_{i,i}
$$

Input:

- outer: pointer to instance of calling class
- model: model function  $f(x, *par)$
- use\_neg2logL: use full -2log(L) instead of chi2 if True

\_\_call\_\_ method of this class is called by iminuit

Data members:

- ndof: degrees of freedom
- nconstraints: number of parameter constraints
- gof: chi2-value (goodness of fit)
- use\_neg2logL: usage of full 2\*neg Log Likelihood
- quiet: no printout if True

Methods:

• model $(x, *par)$ 

class xyDataContainer(*outer*, *x*, *y*, *ex*, *ey*, *erelx*, *erely*, *cabsx*, *crelx*, *cabsy*, *crely*, *quiet=True*) Handle data and uncertainties and build covariance matrices from components

**Args:**

- outer: pointer to instance of calling object
- x: abscissa of data points ("x values")
- y: ordinate of data points ("y values")
- ex: independent uncertainties x
- ey: independent uncertainties y
- erelx: independent relative uncertainties x
- erely: independent relative uncertainties y
- <span id="page-39-0"></span>• cabsx: correlated abolute uncertainties x
- crelx: correlated relative uncertainties x
- cabsy: correlated absolute uncertainties y
- crely: correlated relative uncertainties y
- quiet: no informative printout if True

#### **Public methods:**

- init\_dynamicErrors():
- get\_Cov(): final covariance matrix (incl. proj. x)
- get\_xCov(): covariance of x-values
- get\_yCov(): covariance of y-values
- get\_iCov(): inverse covariance matrix
- plot(): provide a figure with representation of data

#### **Data members:**

- copy of all input arguments
- covx: covariance matrix of x
- covy: covariance matrix of y uncertainties
- cov: full covariance matrix incl. projected x
- iCov: inverse of covariance matrix

# get\_Cov()

return covariance matrix of data

#### get\_iCov()

return inverse of covariance matrix, as used in cost function

#### get\_xCov()

return covariance matrix of x-data

# get\_yCov()

return covariance matrix of y-data

plot(*num='xyData and Model'*, *figsize=(7.5, 6.5)*, *data\_label='data'*, *plot\_residual=False*) return figure with xy data and uncertainties

# PhyPraKit.phyFit.round\_to\_error(*val*, *err*, *nsd\_e=2*)

round float *val* to same number of significant digits as uncertainty *err*

# **Returns:**

- int: number of significant digits for v
- float: val rounded to precision of err
- float: err rounded to precision nsd\_e

```
PhyPraKit.phyFit.xFit(fitf, x, s=None, srel=None, sabscor=None, srelcor=None, ref_to_model=True,
```
*names=None*, *p0=None*, *constraints=None*, *fixPars=None*, *limits=None*,

*use\_negLogL=True*, *plot=True*, *plot\_cor=False*, *showplots=True*, *plot\_band=True*,

*plot\_residual=False*, *quiet=True*, *axis\_labels=['Index', 'f(\*x, \*par)']*,

*data\_legend='data'*, *model\_legend='model'*, *return\_fitObject=False*)

Wrapper function to fit an arbitrary function to data with independent and/or correlated absolute and/or relative

<span id="page-40-0"></span>uncertainties with class mnFit. Uncertainties are assumed to be desribed by a multivariate Gaussian distribution, i.e. the covariance matrix of the data  $\{x_i\}$  is taken into account in the cost function.

Correlated absolute and/or relative uncertainties of input data are specified as floats (if all uncertainties are equal) or as numpy-arrays of floats. The concept of independent or common uncertainties of (groups) of values is used to construct the full covariance matrix from different uncertainty components.

**Args:**

- fitf: model function to fit, arguments (float: x, float: \*args)
- x: np-array of data values
- s: scalar or 1d or 2d np-array with uncertainties
- srel: scalar or np-array; relative uncertainties
- sabscor: scalar or np-array; absolute, correlated error(s)
- srelcor: scalar or np-array; relative, correlated error(s)
- ref\_to\_model: relative errors w.r.t. model if True
- names: optional names for each input value
- p0: array-like, initial guess of parameters
- use\_negLogL: use full -2ln(L)
- constraints: (nested) list(s) [name or id, value, error]
- fix parameter(s) in fit: list of parameter names or indices
- limits: (nested) list(s) [name or id, min, max]
- plot: show data points and model prediction if True
- plot\_cor: show profile likelihoods and confidence contours
- plot\_band: plot uncertainty band around model prediction
- plot\_residual: plot residuals w.r.t. model instead of model prediction
- showplots: show plots on screen
- quiet: suppress printout
- list of str: axis labels
- str: legend for data
- str: legend for model
- bool: for experts only, return instance of class mnFit to give access to data members and methods

# **Returns:**

- np-array of float: parameter values
- 2d np-array of float: parameter uncertainties [0]: neg. and [1]: pos.
- np-array: correlation matrix
- float:  $2*negLog L$ , corresponding to chi-square of fit a minimum

or, optionally, the mnFit instance.

PhyPraKit.phyFit.xyFit(*fitf*, *x*, *y*, *sx=None*, *sy=None*, *srelx=None*, *srely=None*, *xabscor=None*, *xrelcor=None*, *yabscor=None*, *yrelcor=None*, *ref\_to\_model=True*, *p0=None*, *constraints=None*, *fixPars=None*, *limits=None*, *use\_negLogL=True*, *plot=True*, *plot\_cor=False*, *showplots=True*, *plot\_band=True*, *plot\_residual=False*, *quiet=True*, *axis\_labels=['x', 'y = f(x, \*par)']*, *data\_legend='data'*, *model\_legend='model'*, *return\_fitObject=False*)

Wrapper function to fit an arbitrary function fitt(x, \*par) to data points  $(x, y)$  with independent and/or correlated absolute and/or relative uncertainites on x- and/or y- values with class mnFit.

Correlated absolute and/or relative uncertainties of input data are specified as floats (if all uncertainties are equal) or as numpy-arrays of floats. The concept of independent or common uncertainties of (groups) of data points is used to construct the full covariance matrix from different uncertainty components. Independent uncertainties enter only in the diagonal, while correlated ones contribute to diagonal and off-diagonal elements of the covariance matrix. Values of 0. may be specified for data points not affected by a certain type of uncertainty. E.g. the array [0., 0., 0.5., 0.5] specifies uncertainties only affecting the 3rd and 4th data points. Providing lists of such arrays permits the construction of arbitrary covariance matrices from independent and correlated uncertainties of (groups of) data points.

# **Args:**

- fitf: model function to fit, arguments (float: x, float: \*args)
- x: np-array, independent data
- y: np-array, dependent data
- sx: scalar or 1d or 2d np-array , uncertainties on x data
- sy: scalar or 1d or 2d np-array , uncertainties on x data
- srelx: scalar or np-array, relative uncertainties x
- srely: scalar or np-array, relative uncertainties y
- yabscor: scalar or np-array, absolute, correlated error(s) on y
- yrelcor: scalar or np-array, relative, correlated error(s) on y
- p0: array-like, initial guess of parameters
- use\_negLogL: use full -2ln(L)
- constraints: (nested) list(s) [name or id, value, error]
- fix parameter(s) in fit: list of parameter names or indices
- limits: (nested) list(s) [name or id, min, max]
- plot: show data and model if True
- plot cor: show profile likelihoods and confidence contours
- plot band: plot uncertainty band around model function
- plot\_residual: plot residuals w.r.t. model instead of model function
- showplots: show plots on screen
- quiet: suppress printout
- list of str: axis labels
- str: legend for data
- str: legend for model
- bool: for experts only, return instance of class mnFit to give access to data members and methods

#### <span id="page-42-15"></span>**Returns:**

- np-array of float: parameter values
- 2d np-array of float: parameter uncertainties [0]: neg. and [1]: pos.
- np-array: correlation matrix
- float: 2\*negLog L, corresponding to chi-square of fit a minimum

or, optionally, the mnFit instance.

<span id="page-42-10"></span>**test\_readColumnData.py** test data input from text file with module PhyPraKit.readColumnData

- <span id="page-42-12"></span>**test\_readtxt.py** uses readtxt() to read floating-point column-data in very general .txt formats, here the output from PicoTech 8 channel data logger, with ' ' separated values, 2 header lines, german decimal comma and special character '^@'
- <span id="page-42-11"></span>**test\_readPicoSocpe.py** read data exported by PicoScope usb-oscilloscope
- <span id="page-42-7"></span>**test\_labxParser.py** read files in xml-format produced with the Leybold Cassy system uses PhyPraPit.labxParser()
- <span id="page-42-5"></span>**test Historgram.py** demonstrate histogram functionality in PhyPraKit
- <span id="page-42-2"></span>**test\_convolutionFilter.py** Read data exported with PicoScope usb-oscilloscpe, here the accoustic excitation of a steel rod

Demonstrates usage of convolutionFilter for detection of signal maxima and falling edges

<span id="page-42-1"></span>**test AutoCorrelation.py** test function *autocorrelate()* in PhyPraKit; determines the frequency of a periodic signal from maxima and minima of the autocorrelation function and performs statistical analysis of time between peaks/dips

uses *readCSV()*, *autocorrelate()*, *convolutionPeakfinder()* and *histstat()* from PhyPraKit

<span id="page-42-3"></span>**test\_Fourier.py** Read data exported with PicoScope usb-oscilloscpe, here the accoustic excitation of a steel rod

Demonstraion of a Fourier transformation of the signal

- <span id="page-42-9"></span>**test propagatedError.py** Beispiel: Numerische Fehlerfortpflanzung mit PhyPraKit.prpagatedError() Illustriert auch die Verwendung der Rundung auf die Genauigkeit der Unsicherheit.
- <span id="page-42-8"></span>**test\_odFit** test fitting an arbitrary fucntion with scipy odr, with uncertainties in x and y
- <span id="page-42-13"></span>**test xyFit.py** Fitting example for x-y data with iminiut

Uses function PhyPraKit.xmFit, which in turn uses mnFit from phyFit

This is a rather complete example showing a fit to data with independent and correlated, absolute and relative uncertainties in the x and y directions.

- <span id="page-42-6"></span>**test k2Fit** Illustrate fitting of an arbitrary function with kafe2 This example illustrates the special features of kafe2: correlated errors for x and y data - relative errors with reference to model - profile likelihood method to evaluate asymmetric errors - plotting of profile likeliood and confidence contours
- <span id="page-42-4"></span>**test\_generateData** test generation of simulated data this simulates a measurement with given x-values with uncertainties; random deviations are then added to arrive at the true values, from which the true y-values are then calculated according to a model function. In the last step, these true y-values are smeared by adding random deviations to obtain a sample of measured values
- <span id="page-42-14"></span>**toyMC\_Fit.py** run a large number of fits on toyMC data to check for biases and chi2-probability distribution

This rather complete example uses eight different kinds of uncertainties, namely independent and correlated, absolute and relative ones in the x and y directions.

<span id="page-42-0"></span>**Beispiel\_Diodenkennlinie.py** Messung einer Strom-Spannungskennlinie und Anpassung der Schockley-Gleichung.

- <span id="page-43-4"></span>• Konstruktion der Kovarianzmatrix für reale Messinstrumente mit Signalrauschen, Anzeigeunsicherheiten und korrelierten, realtiven Kalibratsionsunsicherheiten für die Strom- und Spannungsmessung.
- Ausführen der Anpassung der Shockley-Gleichung mit *k2Fit* oder *mFit* aus dem Paket *PhyPraKit*. Wichtig: die Modellfunktion ist nicht nach oben beschränkt, sondern divergiert sehr schnell. Daher muss der verwendete numerische Optimierer Parameterlimits unterstützen.

<span id="page-43-0"></span>**Beispiel\_Drehpendel.py** Auswertung der Daten aus einer im CASSY labx-Format gespeicherten Datei am Beispiel des Drehpendels

- Einlesen der Daten im .labx-Format
- Säubern der Daten durch verschiedene Filterfunktionen: offset-Korrektur Glättung durch gleitenden Mittelwert - Zusammenfassung benachberter Daten durch Mittelung
- Fourier-Transformation (einfach und fft)
- Suche nach Extrema (*peaks* und *dips*)
- Anpassung von Funkionen an Einhüllende der Maxima und Minima
- Interpolation durch Spline-Funktionen
- numerische Ableitung und Ableitung der Splines
- Phasenraum-Darstellung (aufgezeichnete Wellenfunktion gegen deren Ableitung nach der Zeit)
- <span id="page-43-2"></span>**Beispiel\_Hysterese.py** Auswertung der Daten aus einer mit PicoScope erstellten Datei im txt-Format am Beispiel des Hystereseversuchs
	- Einlesen der Daten aus PicoScope-Datei vom Typ .txt oder .csv
	- Darstellung Kanal\_a vs. Kanal\_b
	- Auftrennung in zwei Zweige für steigenden bzw. abnehmenden Strom
	- Interpolation durch kubische Splines
	- Integration der Spline-Funktionen
- <span id="page-43-3"></span>**Beispiel\_Wellenform.py** Einlesen von mit PicoScope erstellten Dateien am Beispiel der akustischen Anregung eines Stabes
	- Fourier-Analyse des Signals
	- Bestimmung der Resonanzfrequenz mittels Autokorrelation

<span id="page-43-1"></span>**Beispiel\_GammaSpektroskopie.py** Darstellung der Daten aus einer im CASSY labx-Format gespeicherten Datei am Beispiel der Gamma-Spektroskopie

• Einlesen der Daten im .labx-Format

# **PYTHON MODULE INDEX**

# <span id="page-44-0"></span>b

Beispiel\_Diodenkennlinie, [39](#page-42-0) Beispiel\_Drehpendel, [40](#page-43-0) Beispiel\_GammaSpektroskopie, [40](#page-43-1) Beispiel\_Hysterese, [40](#page-43-2) Beispiel\_Wellenform, [40](#page-43-3)

# p

PhyPraKit, [9](#page-12-0) PhyPraKit.phyFit, [22](#page-25-0)

# t

test\_AutoCorrelation, [39](#page-42-1) test\_convolutionFilter, [39](#page-42-2) test\_Fourier, [39](#page-42-3) test\_generateData, [39](#page-42-4) test\_Histogram, [39](#page-42-5) test\_k2Fit, [39](#page-42-6) test\_labxParser, [39](#page-42-7) test\_odFit, [39](#page-42-8) test\_propagatedError, [39](#page-42-9) test\_readColumnData, [39](#page-42-10) test\_readPicoScope, [39](#page-42-11) test\_readtxt, [39](#page-42-12) test\_xyFit, [39](#page-42-13) toyMC\_Fit, [39](#page-42-14)

# **INDEX**

# <span id="page-46-0"></span>A

A0\_readme() (*in module PhyPraKit*), [9](#page-12-1) autocorrelate() (*in module PhyPraKit*), [12](#page-15-0)

# B

barstat() (*in module PhyPraKit*), [12](#page-15-0) Beispiel\_Diodenkennlinie module, [39](#page-42-15) Beispiel\_Drehpendel module, [40](#page-43-4) Beispiel\_GammaSpektroskopie module, [40](#page-43-4) Beispiel\_Hysterese module, [40](#page-43-4) Beispiel\_Wellenform module, [40](#page-43-4) BuildCovarianceMatrix() (*in module PhyPraKit*), [11](#page-14-0)

# C

Chi22CL() (*PhyPraKit.phyFit.mnFit static method*), [27](#page-30-0) chi2p\_indep2d() (*in module PhyPraKit*), [12](#page-15-0) chi2prb() (*PhyPraKit.phyFit.mnFit static method*), [27](#page-30-0) chi2prob() (*in module PhyPraKit*), [12](#page-15-0) CL2Chi2() (*PhyPraKit.phyFit.mnFit static method*), [26](#page-29-0) convolutionEdgefinder() (*in module PhyPraKit*), [12](#page-15-0) convolutionFilter() (*in module PhyPraKit*), [13](#page-16-0) convolutionPeakfinder() (*in module PhyPraKit*), [13](#page-16-0) Cor2Cov() (*in module PhyPraKit*), [11](#page-14-0) Cov2Cor() (*in module PhyPraKit*), [11](#page-14-0)

# D

do\_fit() (*PhyPraKit.phyFit.mnFit method*), [27](#page-30-0)

# F

Fourier\_fft() (*in module PhyPraKit*), [11](#page-14-0) FourierSpectrum() (*in module PhyPraKit*), [11](#page-14-0)

# G

generateXYdata() (*in module PhyPraKit*), [13](#page-16-0) get\_Cov() (*PhyPraKit.phyFit.mnFit.xDataContainer method*), [34](#page-37-0)

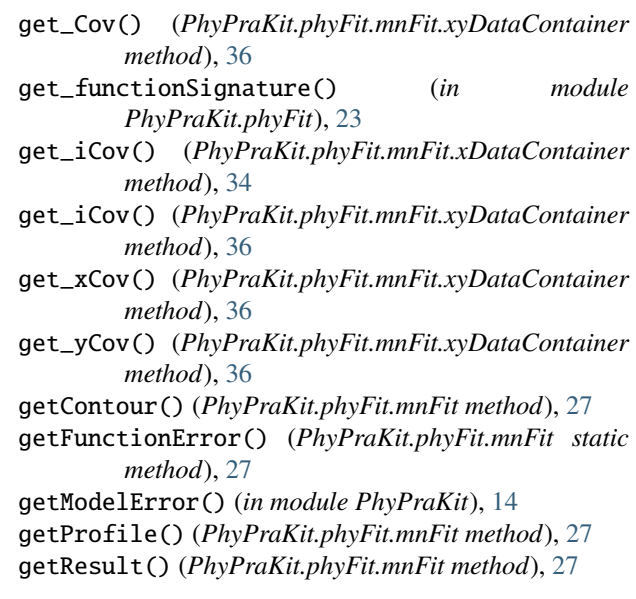

# H

hFit() (*in module PhyPraKit*), [14](#page-17-0) hFit() (*in module PhyPraKit.phyFit*), [23](#page-26-0) hist2dstat() (*in module PhyPraKit*), [14](#page-17-0) histstat() (*in module PhyPraKit*), [14](#page-17-0)

# I

init\_hData() (*PhyPraKit.phyFit.mnFit method*), [30](#page-33-0) init\_hFit() (*PhyPraKit.phyFit.mnFit method*), [30](#page-33-0) init\_mlData() (*PhyPraKit.phyFit.mnFit method*), [30](#page-33-0) init\_mnFit() (*PhyPraKit.phyFit.mnFit method*), [31](#page-34-0) init\_xData() (*PhyPraKit.phyFit.mnFit method*), [31](#page-34-0) init\_xFit() (*PhyPraKit.phyFit.mnFit method*), [31](#page-34-0) init\_xyData() (*PhyPraKit.phyFit.mnFit method*), [31](#page-34-0) init\_xyFit() (*PhyPraKit.phyFit.mnFit method*), [32](#page-35-0) integral\_overBins() (*PhyPraKit.phyFit.mnFit.hCost static method*), [28](#page-31-0)

# K

k2Fit() (*in module PhyPraKit*), [15](#page-18-0)

# L

labxParser() (*in module PhyPraKit*), [16](#page-19-0)

linRegression() (*in module PhyPraKit*), [16](#page-19-0)

# M

meanFilter() (*in module PhyPraKit*), [16](#page-19-0) mFit() (*in module PhyPraKit*), [16](#page-19-0) mFit() (*in module PhyPraKit.phyFit*), [24](#page-27-0) mnFit (*class in PhyPraKit.phyFit*), [25](#page-28-0) mnFit.hCost (*class in PhyPraKit.phyFit*), [27](#page-30-0) mnFit.histDataContainer (*class in PhyPraKit.phyFit*), [28](#page-31-0) mnFit.indexedCost (*class in PhyPraKit.phyFit*), [29](#page-32-0) mnFit.mlDataContainer (*class in PhyPraKit.phyFit*), [32](#page-35-0) mnFit.mnCost (*class in PhyPraKit.phyFit*), [32](#page-35-0) mnFit.xDataContainer (*class in PhyPraKit.phyFit*), [34](#page-37-0) mnFit.xLSqCost (*class in PhyPraKit.phyFit*), [34](#page-37-0) mnFit.xyDataContainer (*class in PhyPraKit.phyFit*), [35](#page-38-0) module Beispiel\_Diodenkennlinie, [39](#page-42-15) Beispiel\_Drehpendel, [40](#page-43-4) Beispiel\_GammaSpektroskopie, [40](#page-43-4) Beispiel\_Hysterese, [40](#page-43-4) Beispiel\_Wellenform, [40](#page-43-4) PhyPraKit, [9](#page-12-1) PhyPraKit.phyFit, [22](#page-25-1) test\_AutoCorrelation, [39](#page-42-15) test\_convolutionFilter, [39](#page-42-15) test\_Fourier, [39](#page-42-15) test\_generateData, [39](#page-42-15) test\_Histogram, [39](#page-42-15) test\_k2Fit, [39](#page-42-15) test\_labxParser, [39](#page-42-15) test\_odFit, [39](#page-42-15) test\_propagatedError, [39](#page-42-15) test\_readColumnData, [39](#page-42-15) test\_readPicoScope, [39](#page-42-15) test\_readtxt, [39](#page-42-15) test\_xyFit, [39](#page-42-15) toyMC\_Fit, [39](#page-42-15)

# N

n2lLGauss() (*PhyPraKit.phyFit.mnFit.hCost static method*), [28](#page-31-0) n2lLPoisson() (*PhyPraKit.phyFit.mnFit.hCost static method*), [28](#page-31-0) n2lLsPoisson() (*PhyPraKit.phyFit.mnFit.hCost static method*), [28](#page-31-0) nhist() (*in module PhyPraKit*), [17](#page-20-0) nhist2d() (*in module PhyPraKit*), [17](#page-20-0) nlLcost() (*PhyPraKit.phyFit.mnFit.mnCost method*), [32](#page-35-0)

# O

odFit() (*in module PhyPraKit*), [17](#page-20-0) offsetFilter() (*in module PhyPraKit*), [17](#page-20-0)

# P

PhyPraKit module, [9](#page-12-1) PhyPraKit.phyFit module, [22](#page-25-1) plot() (*PhyPraKit.phyFit.mnFit.histDataContainer method*), [29](#page-32-0) plot() (*PhyPraKit.phyFit.mnFit.mlDataContainer method*), [32](#page-35-0) plot() (*PhyPraKit.phyFit.mnFit.xDataContainer method*), [34](#page-37-0) plot() (*PhyPraKit.phyFit.mnFit.xyDataContainer method*), [36](#page-39-0) plot\_clContour() (*PhyPraKit.phyFit.mnFit method*), [33](#page-36-0) plot\_nsigContour() (*PhyPraKit.phyFit.mnFit method*), [33](#page-36-0) plot\_Profile() (*PhyPraKit.phyFit.mnFit method*), [33](#page-36-0) plotContours() (*PhyPraKit.phyFit.mnFit method*), [32](#page-35-0) plotCorrelations() (*in module PhyPraKit*), [17](#page-20-0) plotModel() (*PhyPraKit.phyFit.mnFit method*), [32](#page-35-0) Poisson\_CI() (*PhyPraKit.phyFit.mnFit.histDataContainer static method*), [29](#page-32-0) profile2d() (*in module PhyPraKit*), [18](#page-21-0) propagatedError() (*in module PhyPraKit*), [18](#page-21-0)

# R

readCassy() (*in module PhyPraKit*), [19](#page-22-0) readColumnData() (*in module PhyPraKit*), [19](#page-22-0) readCSV() (*in module PhyPraKit*), [18](#page-21-0) readPicoScope() (*in module PhyPraKit*), [19](#page-22-0) readtxt() (*in module PhyPraKit*), [19](#page-22-0) resample() (*in module PhyPraKit*), [19](#page-22-0) round\_to\_error() (*in module PhyPraKit*), [20](#page-23-0) round\_to\_error() (*in module PhyPraKit.phyFit*), [36](#page-39-0)

# S

set\_hOptions() (*PhyPraKit.phyFit.mnFit method*), [33](#page-36-0) set\_mnOptions() (*PhyPraKit.phyFit.mnFit method*), [33](#page-36-0) set\_xOptions() (*PhyPraKit.phyFit.mnFit method*), [33](#page-36-0) set\_xyOptions() (*PhyPraKit.phyFit.mnFit method*), [33](#page-36-0) setPlotOptions() (*PhyPraKit.phyFit.mnFit method*), [33](#page-36-0) simplePeakfinder() (*in module PhyPraKit*), [20](#page-23-0) smearData() (*in module PhyPraKit*), [20](#page-23-0)

# T

test\_AutoCorrelation module, [39](#page-42-15)

test\_convolutionFilter module, [39](#page-42-15) test\_Fourier module, [39](#page-42-15) test\_generateData module, [39](#page-42-15) test\_Histogram module, [39](#page-42-15) test\_k2Fit module, [39](#page-42-15) test\_labxParser module, [39](#page-42-15) test\_odFit module, [39](#page-42-15) test\_propagatedError module, [39](#page-42-15) test\_readColumnData module, [39](#page-42-15) test\_readPicoScope module, [39](#page-42-15) test\_readtxt module, [39](#page-42-15) test\_xyFit module, [39](#page-42-15) toyMC\_Fit module, [39](#page-42-15)

# $\mathbf{U}$

ustring() (*in module PhyPraKit*), [21](#page-24-0)

# W

wmean() (*in module PhyPraKit*), [21](#page-24-0) writeCSV() (*in module PhyPraKit*), [21](#page-24-0) writeTexTable() (*in module PhyPraKit*), [21](#page-24-0)

# X

xFit() (*in module PhyPraKit*), [22](#page-25-1) xFit() (*in module PhyPraKit.phyFit*), [36](#page-39-0) xyFit() (*in module PhyPraKit*), [22](#page-25-1) xyFit() (*in module PhyPraKit.phyFit*), [37](#page-40-0)